## Limit Exploration Calculus

## Informal Definition of Limit:

• If  $f(x)$  becomes arbitrarily close to a single number L as x approaches c from either side, the limit of  $f(x)$  as x approaches c is L. We write  $\lim_{x \to c} f(x) = L$ .

## Find the Limit.

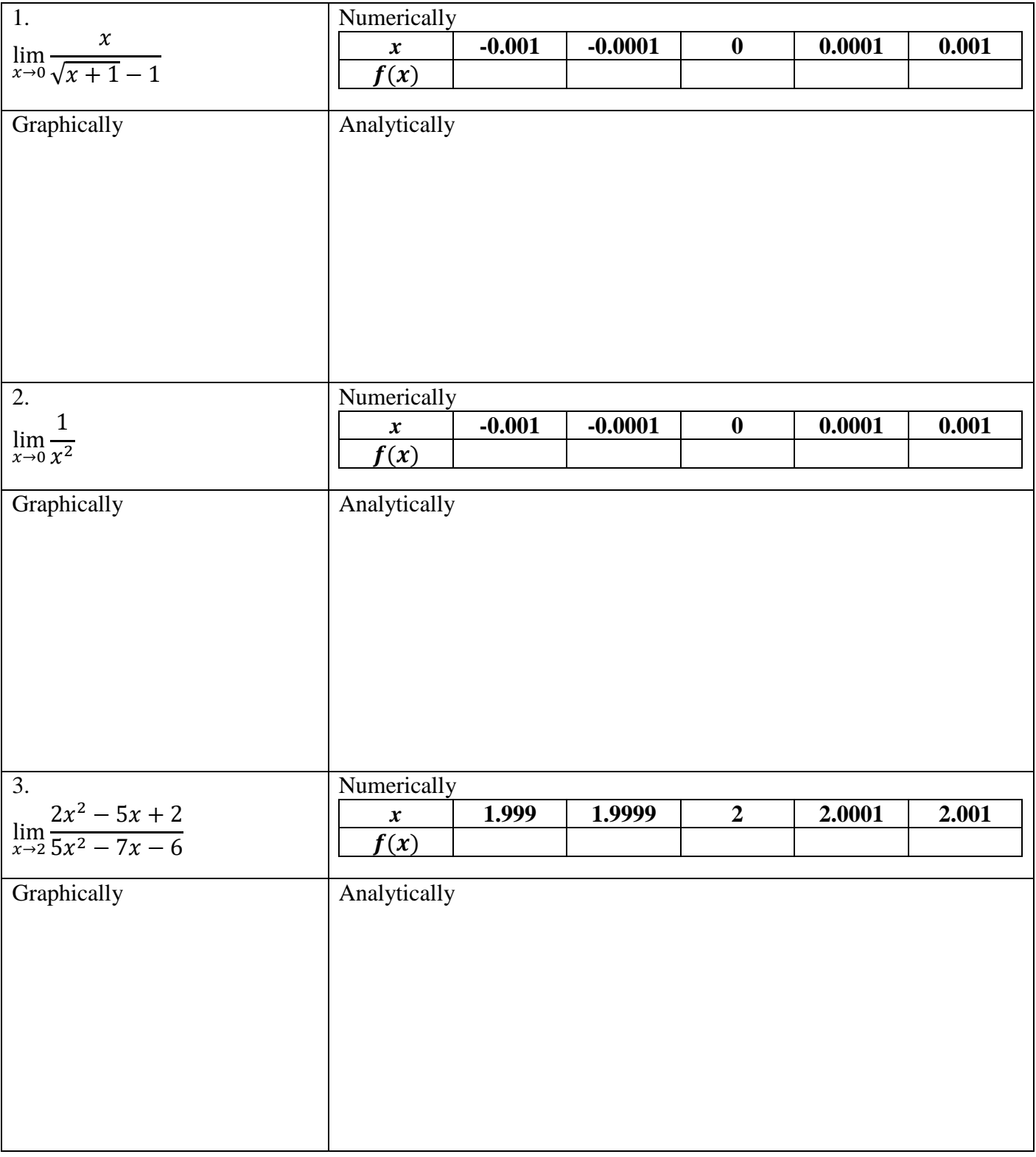

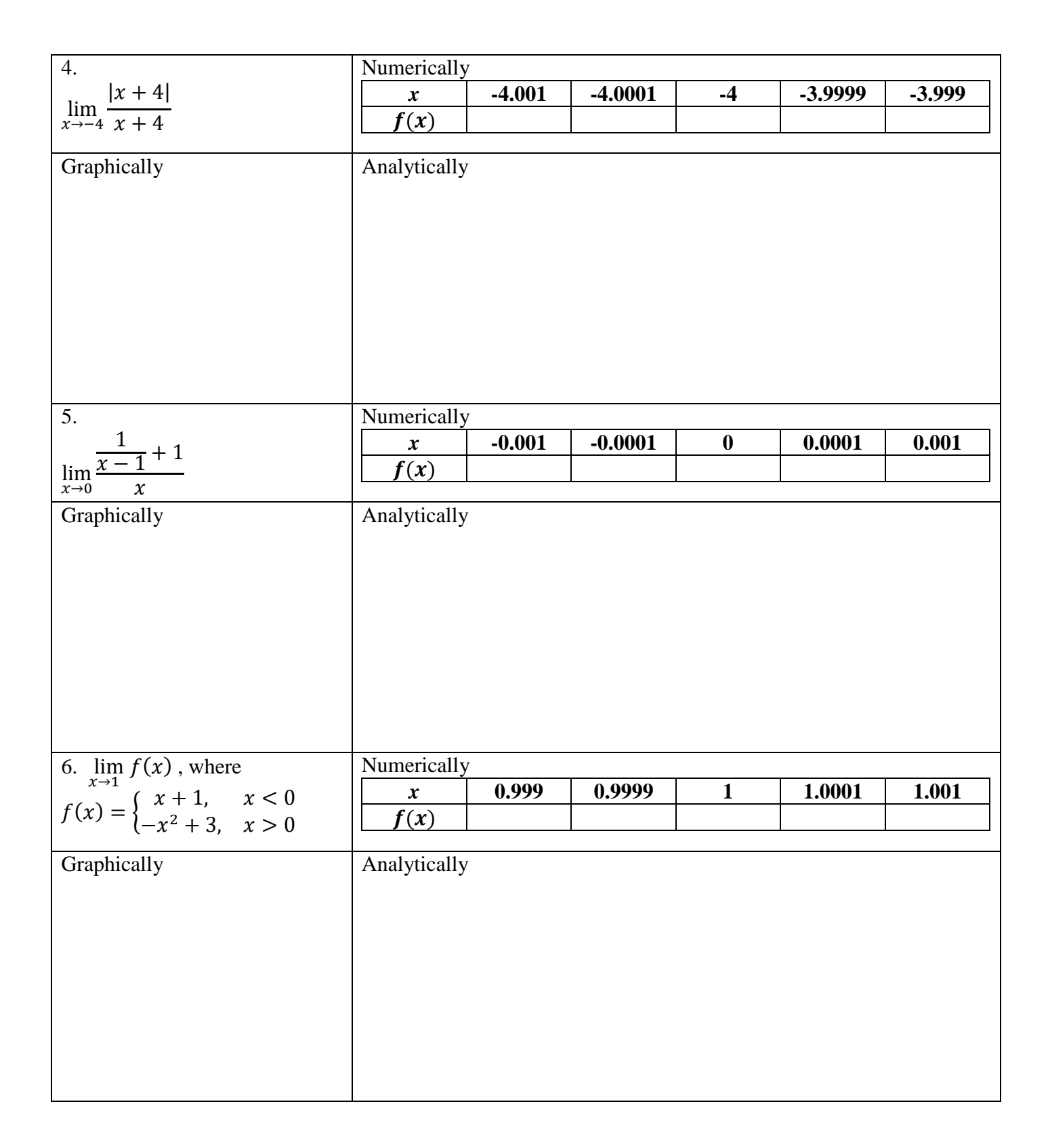

Helpful Limits:

$$
\lim_{x \to 0} \frac{\sin x}{x} = 1 \qquad \qquad \lim_{x \to 0} \frac{1 - \cos x}{x} = 0
$$

When substitution is used to find the limit, the indeterminate form of  $\frac{0}{0}$  results. We will learn a technique call L'Hopital's Rule that can be used to find these limits.  $\left(\frac{0}{0}\right)$  $rac{0}{0}$  or  $\frac{\infty}{\infty}$  $\frac{\stackrel{\sim}{\sim}}{\approx}$  are known as indeterminate form  $\big)$